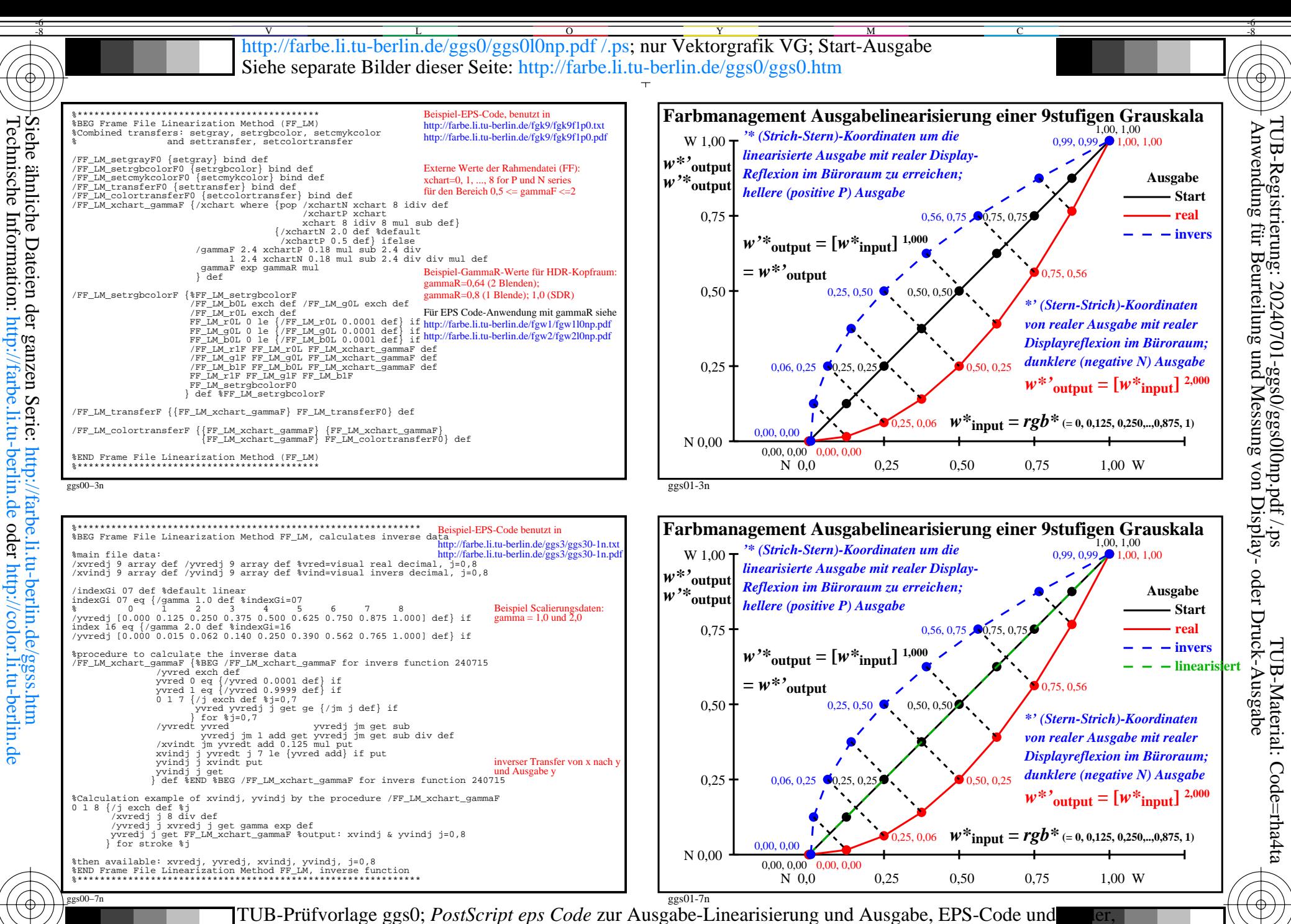

Basis-EPS-Code für Ausgabe von inversen Bidern, gamma=2 und 0.5